## SAP ABAP table RCGAPPLOBJ WRKIOT {EHS: Structure for work area application objects}

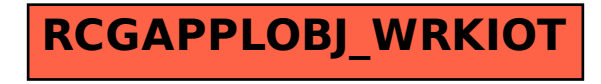